## **MAT Troubleshooting Guide**

## Introduction

This document provides Measure Authoring Tool (MAT) users with a list of common questions and responses to help users quickly troubleshoot and resolve questions pertaining to accessing and using the MAT web application. If you have a question that is not addressed here, please contact the MAT and Bonnie Team by logging into the ONC Project Tracking Tool and then clicking the blue create button on the MAT and Bonnie Issue Tracker here: https://oncprojectracking.healthit.gov/support/projects/BONNIEMAT/summary.

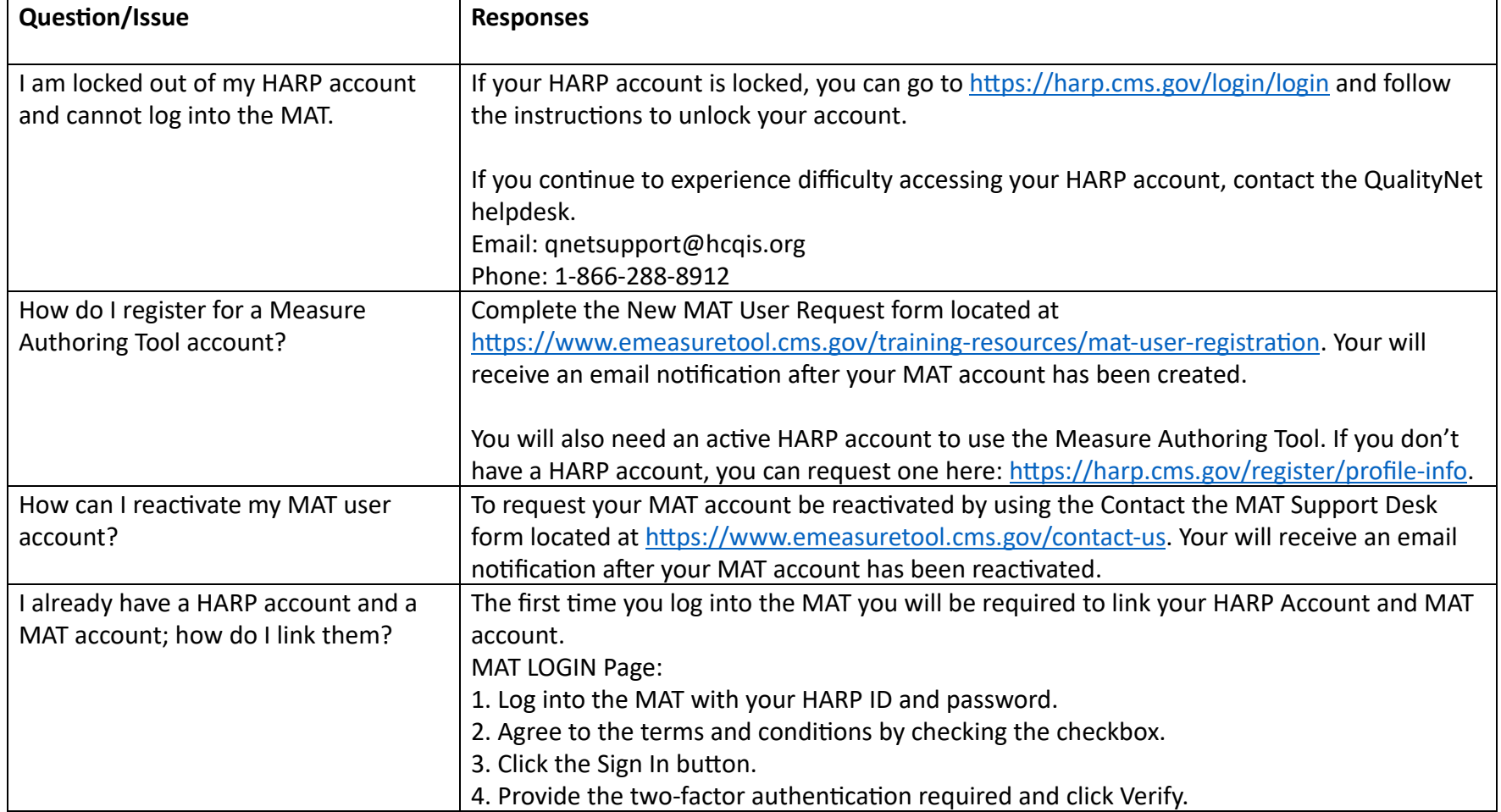

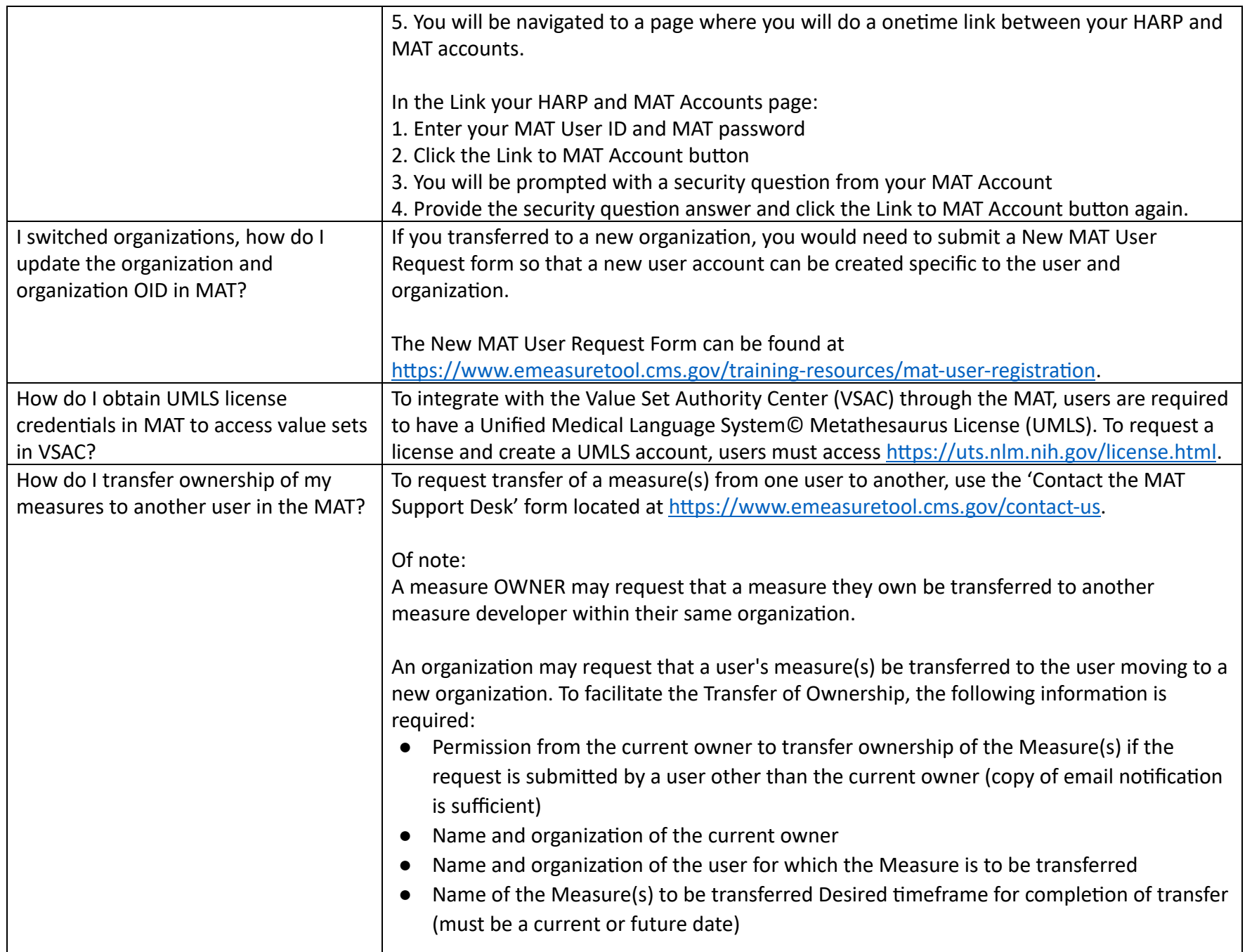

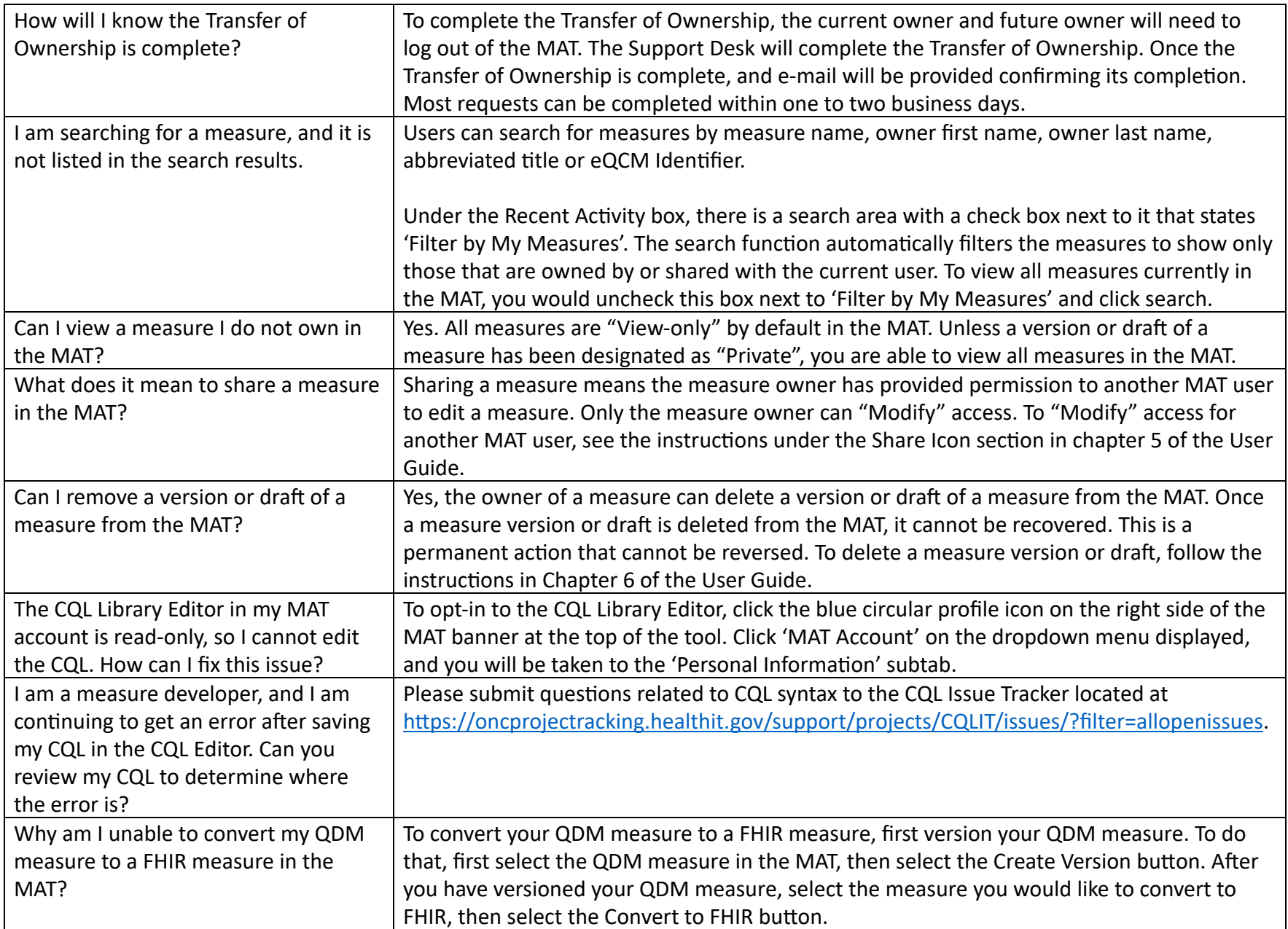

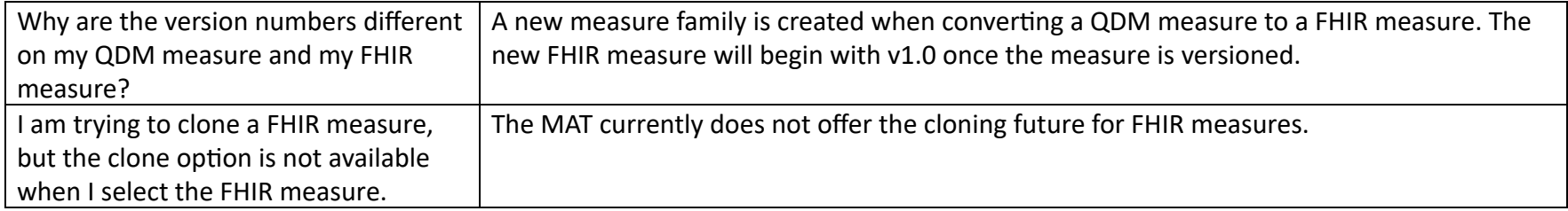